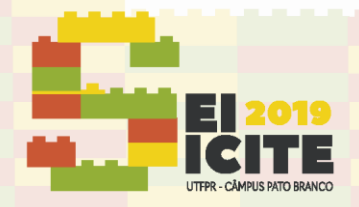

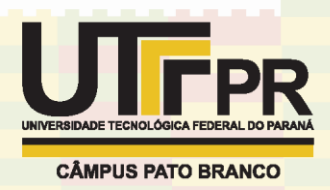

[https://eventos.utfpr.edu.br//sei/sei2019](https://eventos.utfpr.edu.br/sei/sei2019)

# **Desenvolvimento de um museu virtual interativo**

# **Development of an interactive virtual museum**

#### **RESUMO**

O uso de inovações no ensino não é um processo que se inicia recentemente. Pode-se relatar a inserção de tecnologias ao longo do tempo desde o início da ciência moderna. Pode-se citar como exemplo o uso de figuras ilustrativas em livros no século 17, a inserção de fotografias e vídeos educativos. Em algum momento essas tecnologias foram inseridas, até com ressalvas pela comunidade acadêmica. Hoje, novas tecnologias são adicionadas ao processo de ensino. Existe a disponibilidade de celulares e vídeos de streaming com aulas de diversos conteúdos e os jogos virtuais. Foi desenvolvido um museu virtual no intuito de divulgar aspectos de ciência em geral. O projeto possui como parte completa, os biomas brasileiros. A exploração destes locais ocorre em um ambiente 3D virtual criado no Blender 2.77, que recria os animais e espécies vegetais de cada bioma. O personagem precisa coletar itens que fornecem informações textuais sobre o ambiente. Foi adicionado com este trabalho, uma nova forma ferramenta de ensino, que aos poucos vem sendo inserida no contexto da sala de aula. Considera-se a modalidade de ambiente virtual interativo como essencial para o aperfeiçoamento da divulgação científica dado seu caráter lúdico e de fácil engajamento.

**PALAVRAS-CHAVE:** Blender. Museu virtual. Educação.

#### **ABSTRACT**

Insertion of innovations is teaching activities is a process that does not begin recently, we can report the use of these technologies since the beginning of the development of modern science. We mention, for example,  $17<sup>th</sup>$  century schematic images, photographs and education videos. At some pint in the past, these technologies are more easily added to the teaching process. Mobile phones and videos transmited by streaming with lots of academic content and virtual games are available, too. We are developing a virtual museum to disseminate aspects of general science, up to now we have finished Brazilian biomes. Exploration of these scenarios takes place in a 3D envitonment with animals and vegetables species all modelated in Blender 2.77 software. Our character has to collect items that provide textual information about environment where it is exploring. We have added with this work a new game-based teaching tool, modality that is being inserted more recently in classes. We consider this mode of interactive virtual environment as essential fo the improvement of scientific dissemination, given its playful aspect and easy engagement.

**KEYWORDS:** Blender. Virtual museum. Education.

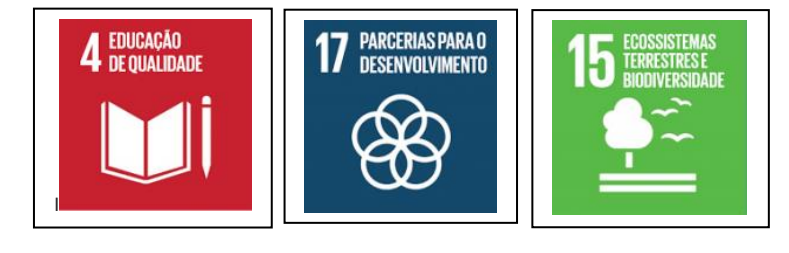

Página | 1

**Cláudia Moreira Santa Catharina**

claudiac@utfpr.edu.br Universidade Tecnológica Federal do Paraná, Francisco Beltrão, Paraná, Brasil.

**Jeconias Guimarães**

[jrguimaraes@utfpr.edu.br](mailto:jrguimaraes@utfpr.edu.br) Universidade Tecnológica Federal do Paraná, Francisco Beltrão, Paraná, Brasil

#### **Caetano Biss**

[caetano.biss@hotmail.com](mailto:caetano.biss@hotmail.com) Universidade Tecnológica Federal do Paraná, Francisco Beltrão, Paraná, Brasil

**Carlos Catusso Della Pasqua** [carlos.pasqua13@hotmail.com](mailto:carlos.pasqua13@hotmail.com) Universidade Tecnológica Federal do Paraná, Francisco Beltrão, Paraná, Brasil

## **Michele Milanez França**

[michellem@utfpr.edu.br](mailto:michellem@utfpr.edu.br) Universidade Tecnológica Federal do Paraná, Francisco Beltrão, Paraná, Brasil

Recebido: 19 ago. 2019. Aprovado:

Direito autoral: Este trabalho está licenciado sob os termos da Licença Creative Commons-Atribuição 4.0 Internacional.

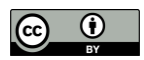

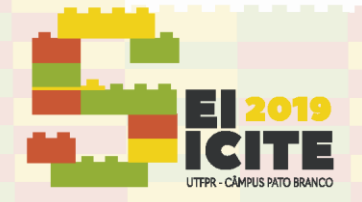

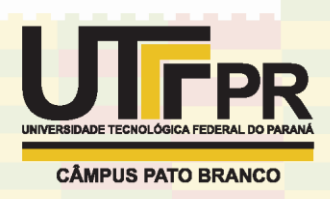

# **INTRODUÇÃO**

Ambientes de aprendizado, como museus, são estruturas que requerem um alto investimento em sua criação e, acabam não sendo de amplo acesso em função de fatores como distância geográfica. Neste sentido, um museu construído completamente em ambiente virtual, por intermédio da aplicação de computação gráfica, traz uma solução viável para esta questão, pensando em acessibilidade.

O usuário não terá custos para acessar essa plataforma e poderá andar pelo ambiente e interagir com as exposições de modo mais imersivo que os museus físicos. A relevância social se dá na oportunidade de todos alunos – independente da região onde residam, cujas escolas tenham laboratórios de informática, possam apreciar as exposições. Além disso, esta proposta possui um poder de difusão bem maior, uma vez que boa parte dos museus físicos se encontram nos grandes centros urbanos.

Existe um movimento de mudança no formato das aulas tradicionais, um forte ramo é a do ensino à distância (EAD), que teve seu início nos anos 90, com o advento da internet (Barbour, 2009). Vislumbramos este museu como uma ferramenta para o EAD. Tendo como objetivo universalizar o acesso ao conteúdo de museus. Foi feito um estudo sobre aspectos culturais, científico e meioambiente. O museu será análogo a um jogo usual.

Entretanto, diferentemente dos jogos comerciais, as metas do museu serão para encontrar os elementos do cenário. E ao encontrar um elemento, automaticamente aparecerá uma informação sobre o encontrado, o que agregará conhecimento. Por exemplo, na fauna o objetivo do nível pode ser localizar as espécies animais dos biomas. No caso científico, textos ao longo da exploração devem ser lidos para conseguir avançar entre os estágios. Itens relativos aos aspectos culturais deverão ser coletados para cumprir a tarefa.

## **MATERIAIS E MÉTODOS**

Utilizando-se do software *Blender,* foi criado um ambiente com flora e sempre que possível fauna de cada um dos ecossistemas presentes no Brasil. Após estudo e levantamento de dados sobre cada bioma, o processo inicia-se com a modelagem dos cenários, dos animais, árvores e personagem, a partir disso, pode-se então criar um ambiente interativo, com iluminação, uma física aplicada aos objetos, animação e demais processos utilizados para melhorar a experiência no *Museu Virtual*.

Após os testes, começa-se a elaboração e implementação dos roteiros, os quais devem conter informações características de seu respectivo ecossistema, como sua principal fauna e flora, extensão, clima e área onde ocorre, além de curiosidades. Então utiliza-se a movimentação do personagem para ativar banners no ambiente virtual contendo os textos redigidos junto ao roteiro para que seja mostrado aos alunos as informações relacionadas a cada momento e posição do jogador.

Utiliza-se ainda, o uso de animações da fauna, como movimentação de animais, utilizando o princípio anterior, onde em determinada posição do jogador, é ativado um gatilho causando movimentação do objeto.

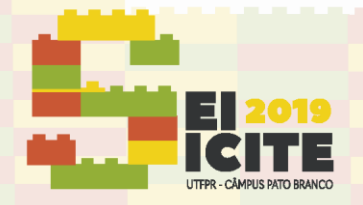

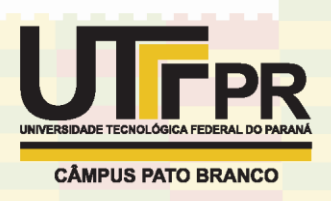

#### **RESULTADOS E DISCUSSÕES**

Os biomas brasileiros são classificados em: floresta amazônica, cerrado, caatinga, mata atlântica (Figura 1), pantanal (Figura 2) e pampa (Figura 3). Cada um desses ambientes possui em torno de 10 itens a serem coletados, ao fim dessa coleta você está habilitado a avançar as fases. Cada ambiente representa com precisão as características particulares dos Biomas.

O aspecto de floresta densa e fechada está presente na Amazônia, bem como o aspecto alagado do pantanal. As espécies animais correspondentes a cada bioma estão presentes, como: onças, jacarés, emas, capivaras, lobo guará etc.

Os ambientes foram cuidadosamente construídos para que a imersão seja satisfatória e lúdica, criando assim um forte engajamento no sentido de finalizar todas as fases.

Na figura 1 tem-se a representação de uma floresta de araucárias, cenário comum do bioma brasileiro Mata Atlântica, indicando a grande diversidade desde bioma.

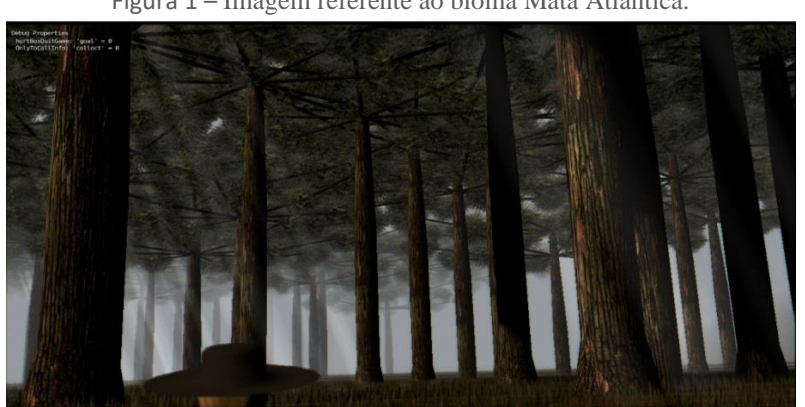

Figura 1 – Imagem referente ao bioma Mata Atlântica.

Fonte: Autores, 2019.

Na figura 2 tem-se a representação de espécies animais características do bioma Pantanal, as quais são representadas com fidelidade, bem como aspectos ambientais particulares, como a inundação característica do Pantanal.

Figura 2 – Imagem referente ao bioma Pantanal.

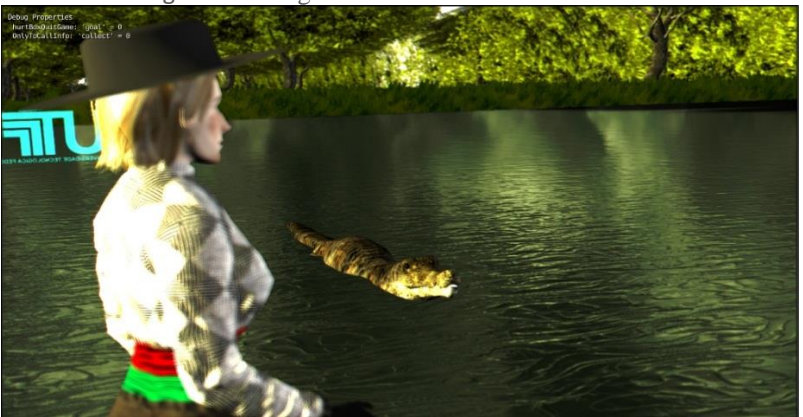

Fonte: Autores, 2019.

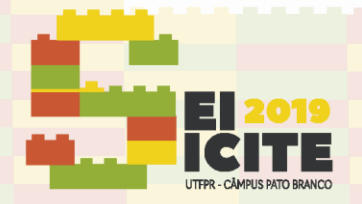

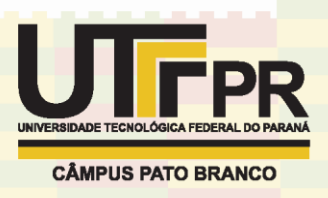

Na figura 3 tem-se a representação do Pampa, bioma particular da região sul do Brasil. Onde o item a ser coletado, para indicar as informações textuais, é representado pelo logo da UTFPR (cisto na cor azul na imagem a seguir).

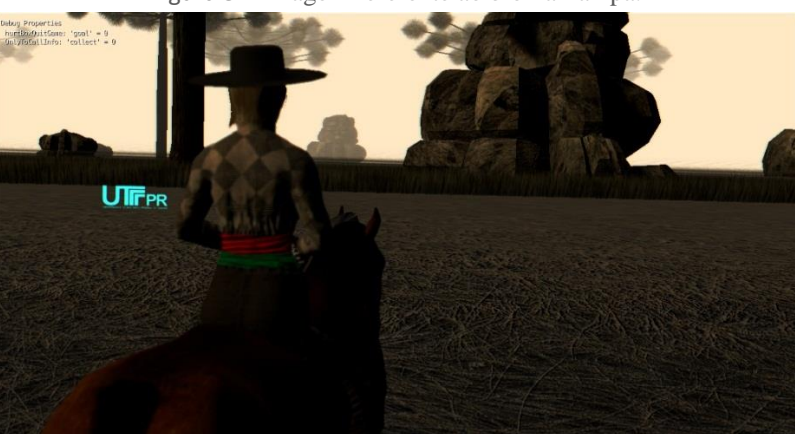

Figura 3 – Imagem referente ao bioma Pampa.

Fonte: Autores, 2019.

### **CONCLUSÃO**

Espera-se atingir um número alto de alunos, promovendo conhecimento cultural, mostrando como são os ecossistemas, com suas particularidades e características, possibilitando uma visão 3D e interativa com o ambiente, atraindo sua atenção e curiosidade, incrementando as aulas com atividades diferenciadas. Há um conhecimento além do estudado em livros e apostilas, como curiosidades próprias dos biomas e as especificidades de cada região, interligando disciplinas e evidenciando a conexão entre assuntos até então vistos separadamente.

As próximas etapas consistem em aplicar em sala de aula o ambiente dos biomas e depois desenvolver os outros ambientes com temas de ciência, cultura e meio ambiente.

#### **AGRADECIMENTOS**

Agradecemos à Universidade Tecnológica do Paraná por possibilitar através da sua estrutura física a execução deste projeto de extensão.

## **REFERÊNCIAS**

Barbour, M. K. and Reeves, T. C. Computers & Education 52(2), 402 – 416 (2009).

Dalgarno, B. and Lee, M. J. W. British Journal of Educational Technology 41(1), 10–32 (2010).

Jarmon, L., Traphagan, T., Mayrath, M., and Trivedi, A. Computers & Education 53(1), 169 – 182 (2009).

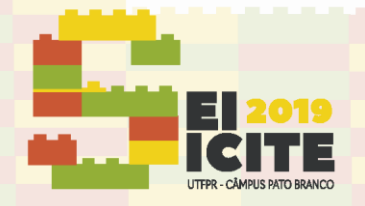

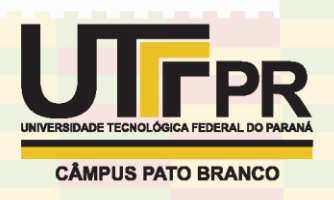

Roussou, M. Comput. Entertain. 2(1), 10–10 January (2004).

Slator, B. M., Juell, P., McClean, P. E., Saini-Eidukat, B., Schwert, D. P., White, A. R., and Hill, C. Journal of Network and Computer Applications 22(3), 161 – 174 (1999).